Министерство науки и высшего образования Российской Федерации Санкт-Петербургский политехнический университет Петра Великого Физико-механический институт

Высшая школа теоретической механики и математической физики

Работа допущена к защите Директор ВШТМиМФ, д.ф.-м.н., чл.-корр. РАН \_ А. М. Кривцов «<u>, » 2023 г.</u>

## **ВЫПУСКНАЯ КВАЛИФИКАЦИОННАЯ РАБОТА БАКАЛАВРА**

**Расчёт движения жидкости методом конечных объёмов**

#### по направлению подготовки

01.03.03 «Механика и математическое моделирование»

## направленность

## 01.03.03\_01 Механика и математическое моделирование сред с

микроструктурой

Выполнил

студент гр. 5030103/90101 Н.А. Шлычков

Руководитель

Доцент ВШТМиМФ,

к.ф-м.н. Е.Ю. Витохин

Санкт-Петербург 2023 г.

## **САНКТ-ПЕТЕРБУРГСКИЙ ПОЛИТЕХНИЧЕСКИЙ**

## **УНИВЕРСИТЕТ ПЕТРА ВЕЛИКОГО**

#### **Физико-механический институт**

#### **Высшая школа теоретической механики и математической физики**

УТВЕРЖДАЮ

Директор ВШТМиМФ

А. М. Кривцов

«  $\rightarrow$  20  $\Gamma$ .

#### **ЗАДАНИЕ**

#### **на выполнение выпускной квалификационной работы**

студенту Шлычкову Никите Алексеевичу, гр. 5030103/90101

- 1. Тема работы: Расчёт движения жидкости методом конечных объёмов.
- 2. Срок сдачи студентом законченной работы: 05.06.2023
- 3. Исходные данные по работе: методическая и учебная литература, актуальные научные публикации по теме работы.
- 4. Содержание работы (перечень подлежащих разработке вопросов): разработка численного метода решения задачи, программная реализация алгоритма, сравнение результатов с полученными с помощью существующих пакетов.
- 5. Перечень графического материала (с указанием обязательных чертежей): не предусмотрено.
- 6. Консультанты по работе: отсутствуют.
- 7. Дата выдачи задания: 27.02.2023

Руководитель ВКР: Е. Ю. Витохин, доцент ВШТМиМФ, к.ф.-

м.н.Задание принял к исполнению: 27.02.2023

Студент: Н. А. Шлычков

#### **РЕФЕРАТ**

На 35 с., 9 рисунков, 0 таблиц, 16 источников

# НЕСЖИМАЕМАЯ ВЯЗКАЯ ЖИДКОСТЬ, МЕТОД КОНЕЧНЫХ ОБЪЕМОВ, УРАВНЕНИЯ НАВЬЕ-СТОКСА, С++, SIMPLE

В представленной работе выполняется задача реализации численного решения системы уравнений Навье-Стокса несжимаемой вязкой жидкости в статической двумерной постановке методом конечных объёмов схемы SIMPLE на основе полуявной схемы интегрирования по времени. В работе разработан численный метод с применением итерационного процесса для удовлетворения уравнениям, описывающим задачу, на каждом шаге интегрирования. Алгоритм был реализован в численном пакете MATLAB. В процессе работы был освоен алгорим SIMPLE решения системы уравнений Навье-Стокса, получены поля давления и скорости для течения в начальном участке плоского канала, а также профиль горизонтальной компоненты скорости вдоль центральной линии канала. Полученные результаты были сравнены с результатами, полученными в ходе работы с модулем Fluent программной системы ANSYS. Была отмечена высокая степень схожести результатов, что говорит о корректной реализации рассматриваемого алгоритма.

## **THE ABSTRACT**

35 pages, 9 figures, 0 tables, 16 sources

# INCOMRESSIBLE VISCID FLUID, FINITE VOLUME METHOD, NAVIER-STOKES EQUATIONS, C++, SIMPLE

In the presented work, the task of implementing the numerical solution of the Navier-Stokes system of equations of an incompressible viscous fluid in a static twodimensional formulation by the finite volume method of the SIMPLE scheme based on a semi-explicit time integration scheme is performed. In this work, a numerical method is developed using an iterative process to satisfy the equations describing the problem at each integration step. The algorithm was implemented in the MATLAB numerical package. In the course of the work, the SIMPLE algorithm for solving the system of Navier-Stokes equations was mastered, the pressure and velocity fields for the flow in the initial section of the flat channel, as well as the profile of the horizontal velocity component along the central line of the channel, were obtained. The results obtained were compared with the results obtained while working with the Fluent module of the ANSYS software system. A high degree of similarity of results was noted, which indicates the correct implementation of the considered algorithm.

# Содержание

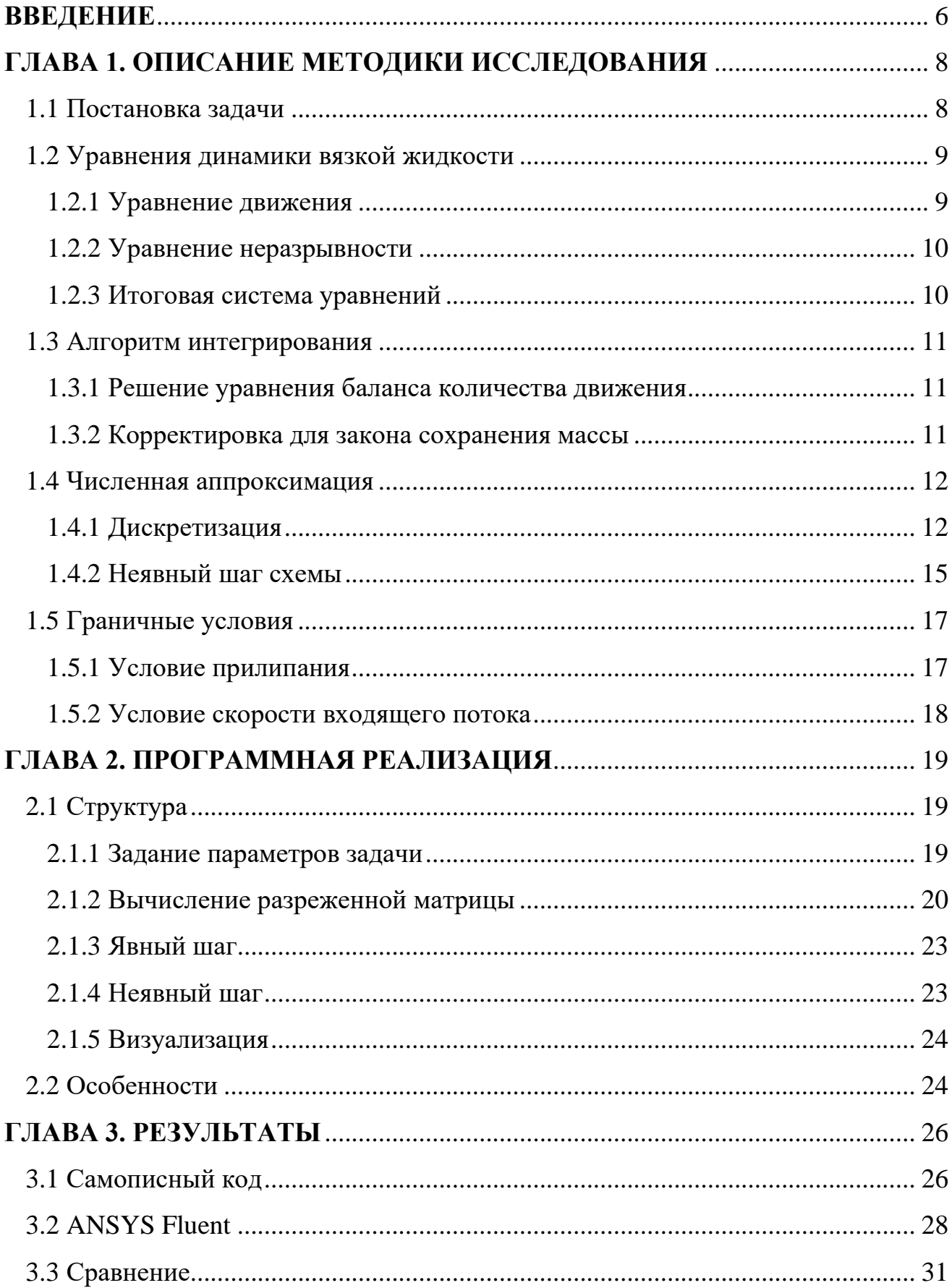

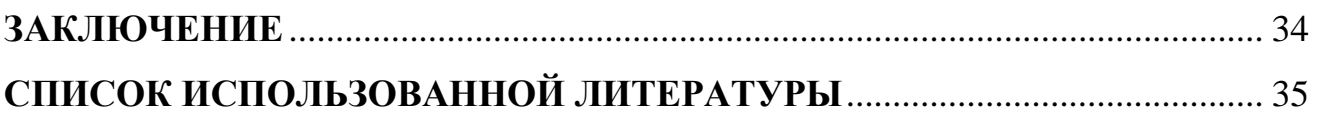

#### **ВВЕДЕНИЕ**

<span id="page-6-0"></span>Гидродинамика физики  $\overline{\phantom{0}}$ раздел сплошных сред  $\mathbf{M}$ гидроаэродинамики, изучающий движение идеальных и реальных жидкостей и газа, и их силовое взаимодействие с твёрдыми телами зачастую ставит перед исследователями задачу решения систем нелинейных дифференциальных уравнений в частных производных - в частности, уравнений Навье-Стокса. Даже в случае сужения области рассматриваемых задач до статических - таких, в которых полученное течение не изменяется со временем – аналитическое решение может быть получено далеко не в каждом случае. Необходимость решения таких задач послужила причиной развития численных методов решения дифференциальных уравнений в частных производных, одним из которых является метод конечных объёмов, или МКО. На текущий момент МКО так или иначе реализован во всех вычислительных пакетах, поддерживающих решение задач гидродинамики. Идея метода заключается в разбиении расчетной области на части, называемые контрольными объёмами, для каждой из которых решается рассматриваемая система уравнений в интегральной форме, что при измельчении расчётной сетки сходится к реальному течению.

Целью выпускной квалификационной работы является нахождение решения задачи вычислительной гидродинамики для несжимаемой жидкости в случае ламинарного потока методом конечных объёмов, сравнение его с решением, полученным с помощью одного из существующих вычислительных пакетов.

В результате работы решаются следующие задачи:

а) Получается решение системы уравнений Навье-Стокса алгоритмом

6

SIMPLE.

б) Производится сравнение полученного решения с решением, полученным при помощи программы вычислительной гидродинамики ANSYS Fluent.

## **ГЛАВА 1. ОПИСАНИЕ МЕТОДИКИ ИССЛЕДОВАНИЯ**

1.1 Постановка задачи

<span id="page-8-1"></span><span id="page-8-0"></span>Исследуемый метод расчёта ламинарного движения вязкой ньютоновской жидкости применим для широкого спектра задач. Реализуем его на примере задачи течения жидкости в плоском прямоугольном канале с заданной скоростью на входе слева и выходом по давлению справа. Сверху и снизу стенки канала, на которых ставится условие прилипания. Исследуемая область приведена на рис. 1.

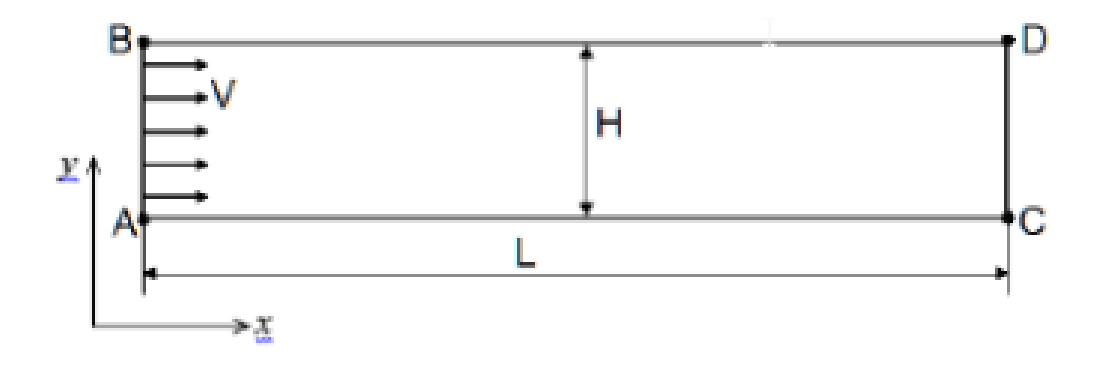

*Рисунок 1. Плоский канал. AB - вход, CD - выход, BD и AC – стенки*

В качестве параметров задачи берутся размеры исследуемой области, динамическая вязкость и плотность жидкости, скорость на входе. В процессе решения по критерию CFD определяется отношение размеров конечных объёмов к шагу по времени. Расчётная сетка равномерная прямоугольная.

Используемые параметры задачи:

Размеры сетки по горизонтали и вертикали  $dx = dy = 1$  м Шаг по времени  $dt = 1e - 6c$ 

Число контрольных объёмов в ряде  $Nx = 100$ Число контрольных объёмов в столбце  $Ny = 30$ Отношение динамической вязкости к плотности  $ratio = 0.5e - 5$ 

## 1.2 Уравнения динамики вязкой жидкости

<span id="page-9-0"></span>Система уравнений Навье-Стокса несжимаемой вязкой жидкости состоит из уравнения движения и уравнения неразрывности. Общепринятый вид данной системы приведен в (1.1) [2]

$$
\begin{cases} \frac{\partial \underline{v}}{\partial t} + (\underline{v} \cdot \nabla) \underline{v} = -\frac{1}{\rho} \nabla p + \frac{\mu}{\rho} \Delta \underline{v} + \underline{f} \\ \nabla \cdot \underline{v} = 0 \end{cases}
$$
(1.1)

где  $v$  – вектор скорости,  $p$  – давление,  $\rho$  – плотность,  $\mu$  – динамическая вязкость,  $f$  – вектор массовых сил, которым в решении задачи пренебрежём.

## 1.2.1 Уравнение движения

<span id="page-9-1"></span>В предположении, что жидкость несжимаема и значение коэффициента вязкости одинаково в любой точке пространства, уравнения движения для двумерного случая имеют вид (1.2).[8]

$$
\begin{cases}\n\frac{\partial u}{\partial t} = -\frac{\partial p}{\partial x} - \frac{u \partial u}{\partial x} - \frac{u \partial v}{\partial y} + \frac{\mu}{\rho} \left( \frac{\partial^2 u}{\partial x^2} + \frac{\partial^2 u}{\partial y^2} \right) \\
\frac{\partial v}{\partial t} = -\frac{\partial p}{\partial y} - \frac{v \partial u}{\partial x} - \frac{v \partial v}{\partial y} + \frac{\mu}{\rho} \left( \frac{\partial^2 v}{\partial x^2} + \frac{\partial^2 v}{\partial y^2} \right)\n\end{cases}
$$
\n(1.2)

где  $u, v$  – компоненты вектора скорости  $\underline{v} = \begin{pmatrix} u \\ v \end{pmatrix}$ .

## 1.2.2 Уравнение неразрывности

<span id="page-10-0"></span>Уравнение неразрывности является ничем иным как формой закона сохранения массы. При постоянной плотности оно имеет вид (1.3).[6]

$$
\frac{\partial u}{\partial x} + \frac{\partial v}{\partial y} = 0 \tag{1.3}
$$

Это выражение является локальным – требуется его выполнение в каждой точке пространства. В рамках численного алгоритма это реализуется проверкой его выполнения в каждом контрольном объёме.

## 1.2.3 Итоговая система уравнений

<span id="page-10-1"></span>Объединив (1.2)-(1.3), получаем систему (1.4) из трёх скалярных уравнений относительно компонент скорости жидкости  $u, v$  и давления  $p$ .

$$
\begin{cases}\n\frac{\partial u}{\partial t} = -\frac{\partial p}{\partial x} - \frac{u \partial u}{\partial x} - \frac{u \partial v}{\partial y} + \frac{\mu}{\rho} \left( \frac{\partial^2 u}{\partial x^2} + \frac{\partial^2 u}{\partial y^2} \right) \\
\frac{\partial v}{\partial t} = -\frac{\partial p}{\partial y} - \frac{v \partial u}{\partial x} - \frac{v \partial v}{\partial y} + \frac{\mu}{\rho} \left( \frac{\partial^2 v}{\partial x^2} + \frac{\partial^2 v}{\partial y^2} \right) \\
\frac{\partial u}{\partial x} + \frac{\partial v}{\partial y} = 0\n\end{cases}
$$
(1.4)

#### 1.3 Алгоритм интегрирования

## 1.3.1 Решение уравнения баланса количества движения

<span id="page-11-1"></span><span id="page-11-0"></span>Основная сложность, с которой мы сталкиваемся при решении отсутствие явного уравнения, которое позволило бы вычислить поле давления, которое необходимо знать для решения уравнения баланса количества движения. Из уравнений (1.4) видно, что, хотя мы можем получить поле скоростей из уравнения баланса количества движения, поле давлений из уравнения неразрывности вывести невозможно.  $CATE$ используемого алгоритма SIMPLE заключается в том, что на каждой итерации мы находим поле скоростей, удовлетворяющее системе (1.2). Полученные значения скоростей скорее всего не будут удовлетворять уравнению (1.3), назовём меру отклонения полученного решения от физичного невязкой:

$$
\frac{\partial u}{\partial x} + \frac{\partial v}{\partial y} = \text{residual} \tag{1.5}
$$

Очевидно, при решении, полностью удовлетворяющему уравнению неразрывности, невязка должна равняться нулю. Именно по её значению мы и будем определять, насколько достоверно решение.

#### 1.3.2 Корректировка для закона сохранения массы

<span id="page-11-2"></span>Корректировку полученного на предыдущем шаге решения будем осуществлять изменением давления и компонент скорости в зависимости от невязок в каждом контрольном объёме так, чтобы скорректированное решение удовлетворяло и уравнению движения, и уравнению неразрывности.

11

## 1.4 Численная аппроксимация

## 1.4.1 Дискретизация

<span id="page-12-1"></span><span id="page-12-0"></span>Представленные ранее уравнения написаны для сплошной среды. Для того чтобы применить их в рамках реализуемого метода, необходимо дискретизировать частные производные.  $u^k(i,j)$  – значение горизонтальной компоненты скорости в контрольном объёме, занимающем ячейку  $(i, j)$ , на момент *k*-й итерации.

#### Дискретизация по времени:

$$
\frac{\partial u}{\partial t} = \frac{u^{t+1}(i,j) - u^t(i,j)}{dt} \tag{1.6}
$$

где  $dt$  – используемый шаг по времени.

## Дискретизация по пространству:

Для конвективного слагаемого могут быть использованы несколько вариантов дискретизации. При больших числах Рейнольдса лучше себя показывает противопотоковая схема. При малых - центральная. Воспользуемся ей.

$$
-\frac{u \partial u}{\partial x} = -\frac{u^t (i,j-1)^2 - u^t (i,j+1)^2}{2 dx}
$$
\n
$$
-\frac{u \partial v}{\partial x} = -\frac{u^t (i-1,j) \left( v^t (i-1,j) - v^t (i-1,j+1) \right)}{4 dx} +
$$
\n(1.7)

$$
\frac{u^t(i+1,j)\left(v^t(i,j)+v^t(i,j+1)\right)}{4dy} \tag{1.8}
$$

$$
-\frac{v \partial v}{\partial y} = -\frac{v^t (i-1,j)^2 - v^t (i+1,j)^2}{2dy} \tag{1.9}
$$

$$
-\frac{v \partial u}{\partial y} = -\frac{v^t(i,j-1)\left(u^t(i,j-1) + u^t(i+1,j-1)\right)}{4dx} + \frac{v^t(i,j+1)\left(u^t(i,j) + u^t(i+1,j)\right)}{4dx}
$$
\n(1.10)

Слагаемое, отвечающее за изменение скорости через давление, дискретизируем восходящей разностью:

$$
-\frac{\partial p}{\partial x} = -\frac{p^i(i,j) - p^t(i,j+1)}{dx} \tag{1.11}
$$

$$
-\frac{\partial p}{\partial y} = -\frac{p^i(i,j) - p^t(i+1,j)}{dy} \tag{1.12}
$$

Для диффузионного слагаемого используем центральную разность:

$$
\frac{\partial^2 u}{\partial x^2} = \frac{u^t(i,j+1) - 2u^t(i,j) + u^t(i,j-1)}{dx^2}
$$
\n(1.13)

$$
\frac{\partial^2 u}{\partial y^2} = \frac{u^t(i+1,j) - 2u^t(i,j) + u^t(i-1,j)}{dy^2}
$$
(1.14)

$$
\frac{\partial^2 v}{\partial x^2} = \frac{v^t(i,j+1) - 2v^t(i,j) + v^t(i,j-1)}{dx^2}
$$
(1.15)

$$
\frac{\partial^2 v}{\partial y^2} = \frac{v^t(i+1,j) - 2v^t(i,j) + v^t(i-1,j)}{dy^2}
$$
(1.16)

Дискретизированные слагаемые подставляем в уравнения движения (1.2), получаем уравнения (1.17.1)-(1.17.2):

$$
u^{t+1}(i,j) = u^{t}(i,j) + dt \left[ -\frac{p^{i}(i,j) - p^{t}(i,j+1)}{dx} - \frac{u^{t}(i,j-1)^{2} - u^{t}(i,j+1)^{2}}{2dx} - \frac{u^{t}(i-1,j) \left( v^{t}(i-1,j) - v^{t}(i-1,j+1) \right)}{4dy} + \frac{u^{t}(i+1,j) \left( v^{t}(i,j) + v^{t}(i,j+1) \right)}{4dy} + \frac{\mu}{\rho} \left( \frac{u^{t}(i,j+1) - 2u^{t}(i,j) + u^{t}(i,j-1)}{dx^{2}} + \frac{u^{t}(i+1,j) - 2u^{t}(i,j) + u^{t}(i-1,j)}{dy^{2}} \right)
$$
\n(1.17.1)

$$
v^{t+1}(i,j) = v^{t}(i,j) + dt \left[ -\frac{p^{i}(i,j) - p^{t}(i+1,j)}{dy} - \frac{p^{t}(i,j-1)(u^{t}(i,j-1) + u^{t}(i+1,j-1))}{dy} + \frac{v^{t}(i,j+1)(u^{t}(i,j) + u^{t}(i+1,j))}{4dx} - \frac{v^{t}(i-1,j)^{2} - v^{t}(i+1,j)^{2}}{2dy} + \frac{\mu}{\rho} \left( \frac{v^{t}(i,j+1) - 2v^{t}(i,j) + v^{t}(i,j-1)}{dx^{2}} + \frac{v^{t}(i+1,j) - 2v^{t}(i,j) + v^{t}(i-1,j)}{dy^{2}} \right)
$$
\n(1.17.2)

Уравнение неразрывности (1.5) дискретизируется восходящей разностью, получается уравнение (1.18):

$$
\frac{u^{t+1}(i,j-1) - u^{t+1}(i,j)}{dx} + \frac{v^{t+1}(i+1,j) - v^{t+1}(i,j)}{dy} = residual \quad (1.18)
$$

Стоит заметить, что уравнение неразрывности дискретизируется по  $(t + 1)$ -му временному слою, так как невязки вычисляются после итерации по уравнению движения.

#### 1.4.2 Неявный шаг схемы

<span id="page-15-0"></span>Неявный шаг схемы, также называемый корректировкой по давлению, реализуется с целью приблизить промежуточные поля скорости и давления к виду, удовлетворяющему уравнению неразрывности. Пусть нижним индексом <sup>∗</sup> обозначено скорректированное значение физической величины, которое удовлетворяет и уравнению движения, и уравнению неразрывности. Тогда:

$$
u_*^{t+1}(i,j) = u^{t+1}(i,j) + du^{t+1}(i,j)
$$
\n(1.19)

$$
v_*^{t+1}(i,j) = v^{t+1}(i,j) + dv^{t+1}(i,j)
$$
\n(1.20)

$$
p_*^{t+1}(i,j) = p^{t+1}(i,j) + dp^{t+1}(i,j)
$$
\n(1.21)

где  $du^{t+1}(i,j)$ ,  $dv^{t+1}(i,j)$ ,  $dp^{t+1}(i,j)$  – корректировки по давлению. Подставим (1.19)-(1.21) в дискретизированные уравнения движения:

$$
-du^{t+1}(i,j) = dt \left(\frac{dp^{t+1}(i,j) - dp^{t+1}(i,j+1)}{dx}\right) \tag{1.22}
$$

$$
-dv^{t+1}(i,j) = dt \left(\frac{dp^{t+1}(i,j) - dp^{t+1}(i+1,j)}{dy}\right) \tag{1.23}
$$

Подставив (1.22)-(1.23) в дискретизированное уравнение неразрывности, получаем (1.24):

$$
dt\left(\frac{ap^{t+1}(i,j-1)-ap^{t+1}(i,j)-dp^{t+1}(i,j)+dp^{t+1}(i,j+1)}{dx^2} + \frac{ap^{t+1}(i-1,j)-ap^{t+1}(i,j)-dp^{t+1}(i,j)+dp^{t+1}(i+1,j)}{dy^2}\right) = residual\tag{1.24}
$$

(1.24) может быть представлено в виде (1.25):

$$
\left(\frac{2}{dx^2} + \frac{2}{dy^2}\right) dp^{t+1}(i,j) - \frac{1}{dx^2} \left(dp^{t+1}(i,j-1) + dp^{t+1}(i,j+1)\right) - \frac{1}{dy^2} \left(dp^{t+1}(i+1,j) + dp^{t+1}(i-1,j)\right) = -\frac{residual}{dt} \tag{1.25}
$$

Это общий вид уравнения для неявного шага схемы, для сетки  $n \times m$ таких уравнений получится пт. Любым способом решив получившуюся систему с разреженной квадратной матрицей и столбцом свободных членов из невязок, получим корректировки давления всех ячеек на  $(t + 1)$ -м слое по времени. Для стабилизации решения можно использовать коэффициент релаксации, как показано в (1.26)-(1.28):

$$
u_*^{t+1}(i,j) = u^{t+1}(i,j) + \text{relaxation}. \text{factor} \cdot du^{t+1}(i,j) \tag{1.26}
$$

$$
v_*^{t+1}(i,j) = v^{t+1}(i,j) + \text{relaxation}. \text{factor} \cdot dv^{t+1}(i,j) \tag{1.27}
$$

$$
p_*^{t+1}(i,j) = p^{t+1}(i,j) + \text{relaxation}. \text{factor} \cdot dp^{t+1}(i,j) \tag{1.28}
$$

#### 1.5 Граничные условия

<span id="page-17-0"></span>Важным этапом в численном решении любого дифференциального уравнения является адаптация граничных условий к методу решения. В алгоритме SIMPLE это достигается за счёт задания величин скорости или давления на каждой итерации и изменения разреженной матрицы неявного шага.

## 1.5.1 Условие прилипания

<span id="page-17-1"></span>В большинстве гидродинамических задач так или иначе присутствуют области, не занимаемые жидкостью. Вблизи таких областей скорость жидкости полагается равной нулю. Для численного решения требуется ещё одно граничное условие. Так как уравнение (неявное с невязкой) демонстрирует эллиптическое поведение и решается методом релаксаций, требуется граничное условие на давление около стенки канала. Оценим уравнение движения (1.2) для вертикальной компоненты скорости вблизи стенки, полагая  $u = v = 0$ . Тогда, игнорируя силы, получаем (1.29):

$$
\frac{\partial \mathbf{p}}{\partial \mathbf{y}} = \mu \left( \frac{\partial^2 v}{\partial \mathbf{x}^2} + \frac{\partial^2 v}{\partial \mathbf{y}^2} \right) \tag{1.29}
$$

В непосредственной близости от стенки скорости малы, поэтому можно с уверенностью сказать, что:

$$
\frac{\partial \mathbf{p}}{\partial \mathbf{y}} = 0 \tag{1.30}
$$

Это условие равносильно изменению уравнения неявного шага для объёмов вблизи стенки на (1.31):

$$
\left(\frac{2}{dx^2} + \frac{2}{dy^2}\right)dp^{t+1}(i,j) - \frac{1}{dx^2}\left(dp^{t+1}(i,j-1) + dp^{t+1}(i,j+1)\right) = -\frac{residual}{dt}
$$
\n(1.31)

# 1.5.2 Условие скорости входящего потока

<span id="page-18-0"></span>На границе с заданной скоростью на каждой итерации после явного шага задаются выбранные значения скорости.

## **ГЛАВА 2. ПРОГРАММНАЯ РЕАЛИЗАЦИЯ**

<span id="page-19-0"></span>2.1 Структура

<span id="page-19-1"></span>2.1.1 Задание параметров задачи

<span id="page-19-2"></span>Будем решать задачу течения в плоском канале со стенками сверху и снизу, заданной скоростью слева и свободным выходом справа. Используем равномерную прямоугольную сетку.

До начала итерационного процесса задаются:

размеры сетки  $Nx, Ny$  по горизонтали и вертикали соответственно;

шаг по времени  $dt$ ;

 $\phi$ актор релаксации relaxation\_factor;

отношение плотности и вязкости  $ratio = \frac{\rho}{\omega}$  $\frac{\mu}{\mu}$ ;

размеры ячеек  $dx, dy$ ;

Создаются массивы:

 $u, u_1, v, v_1, p, p_1 - \text{max}$  хранения компонент скорости и давления на каждой итерации;

1 *–* для хранения значения невязки в каждом контрольном объёмме;

19

 $residual$  – для хранения элементов столбца свободных членов для СЛАУ неявного шага;

Массивы  $u, v$  инициализируются небольшими значениями скорости.

## 2.1.2 Вычисление разреженной матрицы

<span id="page-20-0"></span>Разреженная пятидиагональная матрица задаётся по следующему алгоритму:

а. Составить трёхдиагональную матрицу с центральным элементом  $J_a = (\frac{2}{dx})$  $\frac{2}{dx^2} + \frac{2}{dy}$  $\frac{2}{dy^2}$ ) и боковыми  $J_b = -\frac{1}{dx}$  $\frac{1}{dx^2}$ . Этот сегмент матрицы отражает взаимодействие объёмов по горизонтали

б. Во всех доступных ячейках вида  $(i, i \pm Nx)$  поставить значение  $J_c = -\frac{1}{dv}$  $\frac{1}{dy^2}$ . Эта часть матрицы отражает взаимодействие объёмов по вертикали

в. Для всех объёмов, соответствующих верхней границе, удалить взаимодействие с объёмом снизу. Для этого занулить ячейки  $(i + Nx, i)$  для  $i = \overline{1, Nx}$ 

г. Для всех объёмов, соответствующих нижней границе, удалить взаимодействие с объёмом сверху. Для этого занулить ячейки

 $(i + Nx, i)$  для  $i = \overline{1, Nx}$ 

д. Для всех объёмов, соответствующих левой границе, удалить взаимодействие с объёмом слева, так как он является крайним правым объёмом предыдущего по вертикали ряда. Для этого занулить ячейки  $(i - 1, i)$  для  $i = Nx + 1, 2Nx + 1, ...$ 

е. Для всех объёмов, соответствующих правой границе, удалить взаимодействие с объёмом справа, так как он является крайним левым объёмом следующего по вертикали ряда. Для этого занулить ячейки  $(i + 1, i)$  для  $i = Nx$ , 2Nx, ...

Структура получившейся разреженной матрицы приведена на рис.2.

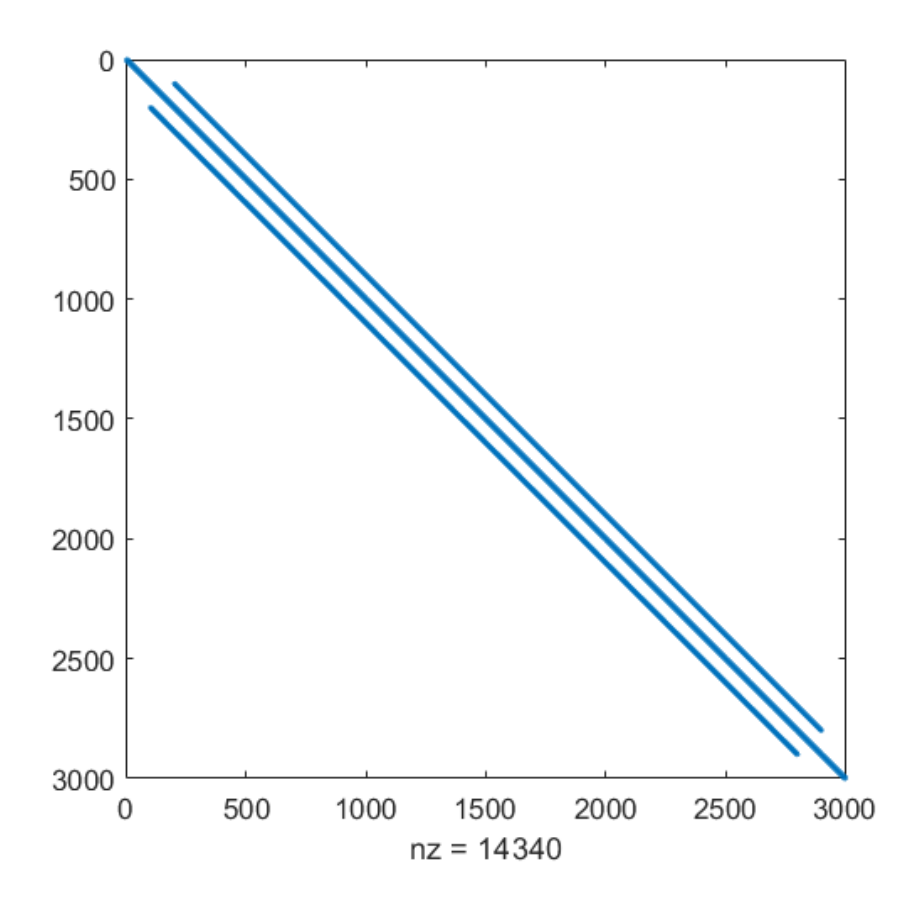

*Рисунок 2. Структура разреженной матрицы*

Далее начинается итерационный процесс.

## 2.1.3 Явный шаг

<span id="page-23-0"></span>Для  $i = \overline{1, Nx}, j = \overline{1, Ny}$  производится решение уравнения движения на основании существующих полей скорости и давления  $u, v, p$ . Полученные значения скорости заносятся в массивы  $u_1, v_1$ . Применяются граничные условия:

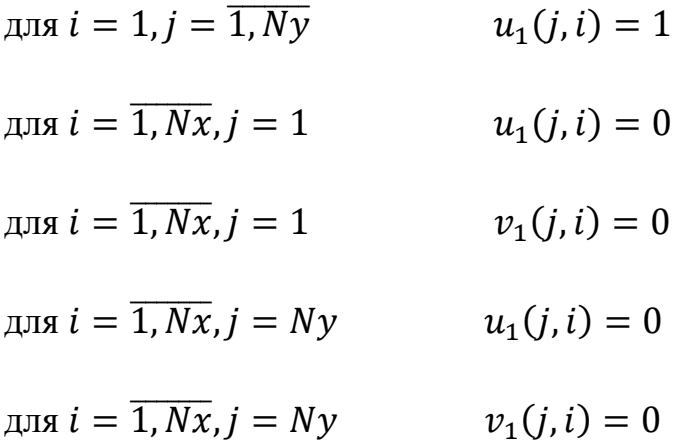

## 2.1.4 Неявный шаг

<span id="page-23-1"></span>Для  $i = \overline{1, Nx}, j = \overline{1, Ny}$  по значениям  $u_1, v_1$  вычисляются величины невязки в каждом контрольном объёме и записываются в матрицу  $residual1$ .

Столбец residual заполняется по значениям получившейся матрицы  $Ny \times Nx$  по следующему правилу:

элемент  $(i - 1)Nx + j$  столбца *residual* равен элементу  $(i, j)$ 

матрицы *residual*1, умноженному на  $-\frac{1}{dt}$ 

Решается система  $J \cdot dp = residual$ ,  $dp -$  столбец корректировок давления

Столбец аналогичным образом преобразуется в матрицу  $dp1$ 

На основании матрицы  $dp1$  по формуле () вычисляются значения корректировок скорости

По формуле () корректируются значения давления и скорости

Итерация повторяется, пока не будет проведено заранее заданное их число.

## 2.1.5 Визуализация

<span id="page-24-0"></span>После завершения итерационного процесса поле лавления визуализируется встроенным методом contourf(), для скорости задаётся сетка с помощью meshgrid() и отрисовываются стрелки с помощью  $quiver()$ .

### 2.2 Особенности

<span id="page-24-1"></span>Для сходимости алгоритма требуется выполнение условия Куранта ():

$$
max(u, v) \cdot dt \le \min(dx, dy) \tag{2.1}
$$

определяющее величину шага по времени. Также стоит убедиться в том, что отношение *ratio* =  $\frac{\rho}{\mu}$  достаточно мало, чтобы оправдать выбор

разностной схемы при дискретизации уравнения движения.

## **ГЛАВА 3. РЕЗУЛЬТАТЫ**

<span id="page-26-1"></span>3.1 Самописный код

<span id="page-26-0"></span>Поле скорости инициализировано равномерным потоком (0.1,0.01) в каждом контрольном объёме.

Условие Куранта для начального распределения скорости выполняется. После проведения трёхсот итераций график сходимости имеет вид, представленный на рис. 3:

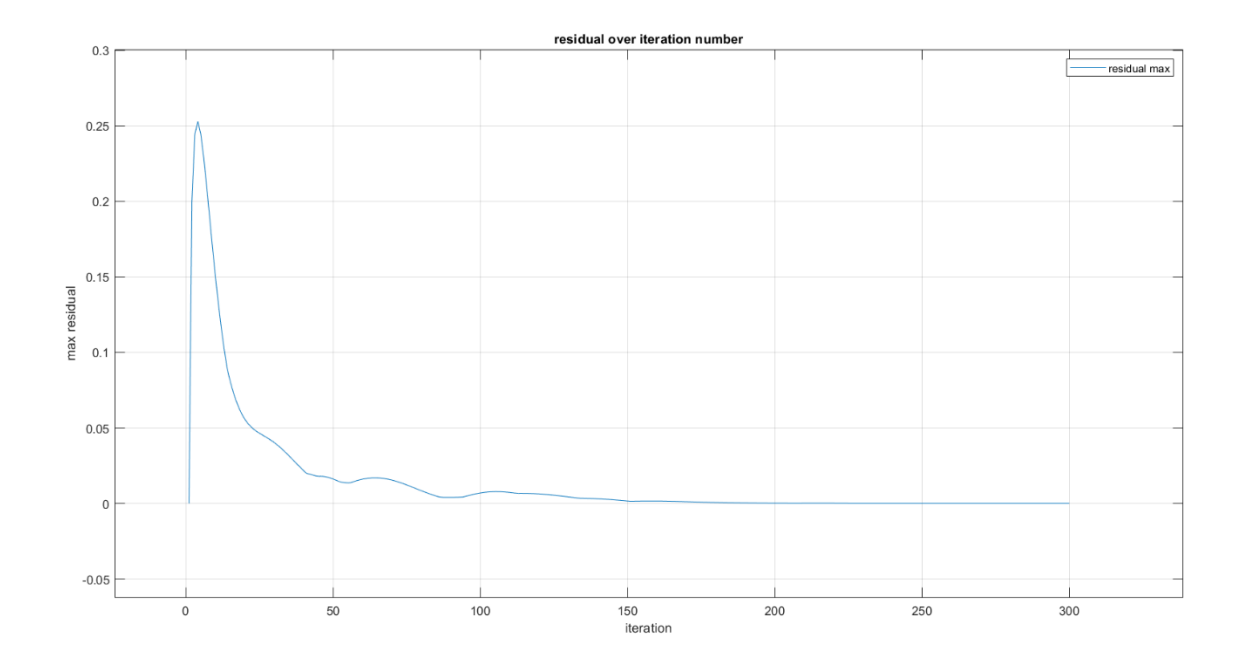

*Рисунок 3. График сходимости для самописного кода*

Полученные поля давления и скорости представлены на рис. 4. Стрелками обозначены направления скорости в каждом контрольном объёме.

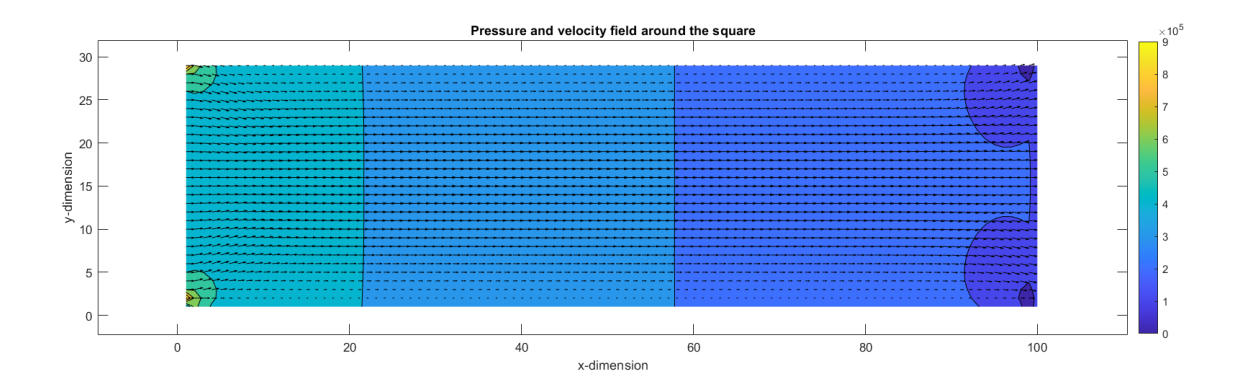

*Рисунок 4. Поля давления и скорости для самописного кода*

Наблюдается адекватная физической модели картина, которая отвечает заданным граничным условиям. По мере продвижения по горизонтали давление падает, на входе наблюдаются типичные для задачи о начальном участке плоского канала области повышенного давления.

В рассматриваемой задаче важным является исследование зависимости горизонтальной компоненты скорости от координаты  $x$  на центральной линии канала. Распределение можно увидеть на рис. 5.

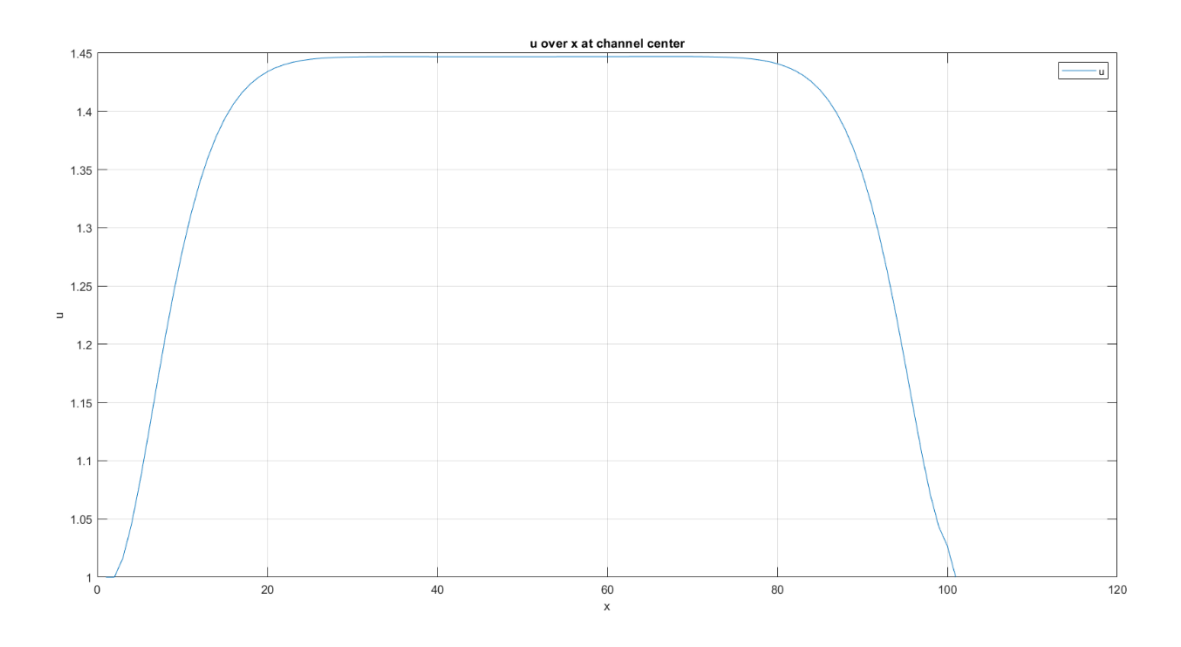

*Рисунок 5. Распределение горизонтальной скорости на центральной линии канала*

## 3.2 ANSYS Fluent

<span id="page-28-0"></span>В ANSYS Fluent задача ставится полностью аналогичным образом. В SpaceClaim рисуется плоский канал 100 × 30 м, задаётся равномерная прямоугольная сетка, представленная на рис. 6:

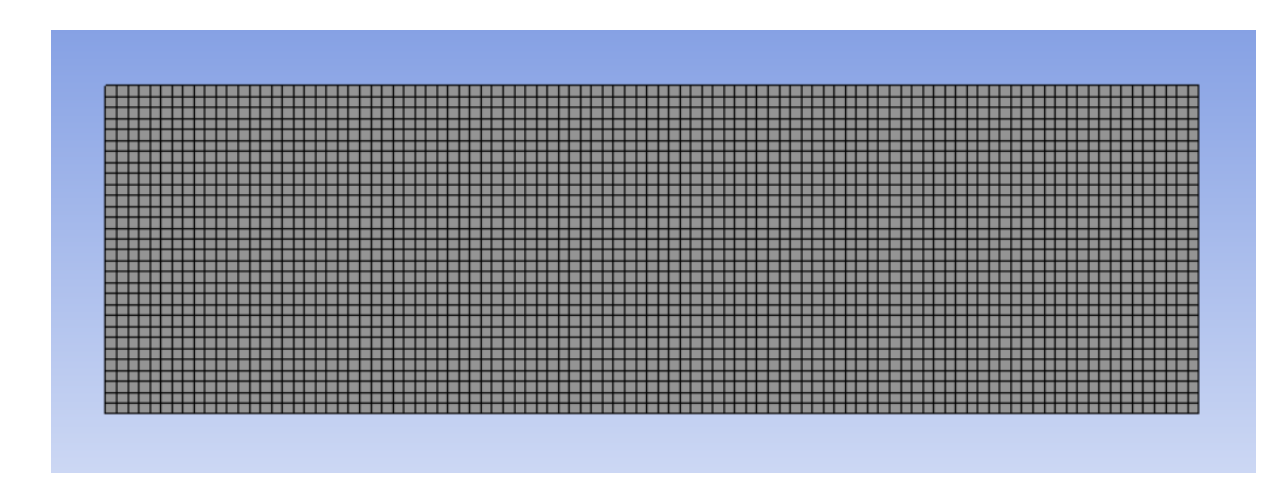

*Рисунок 6. Расчётная сетка ANSYS*

Ставятся граничные условия прилипания на верхней и нижней границах, входящий поток слева и свободный выход по давлению справа. Граничные условия представлены на рисунке 7:

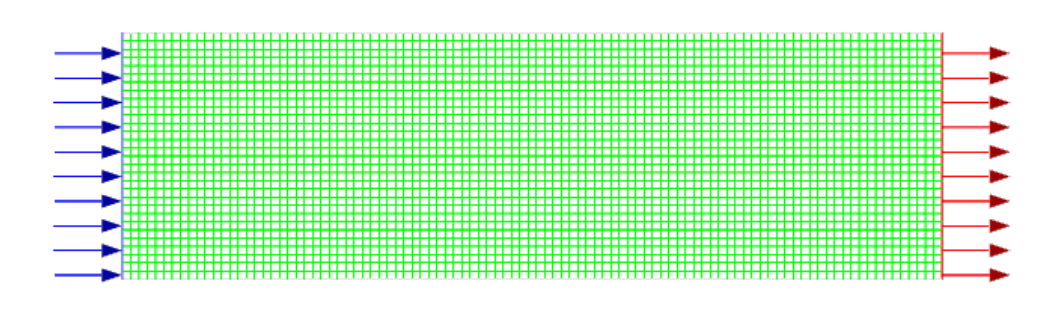

*Рисунок 7. Граничные условия ANSYS*

Полученные поля давления и скорости приведены на рисунках 8-9:

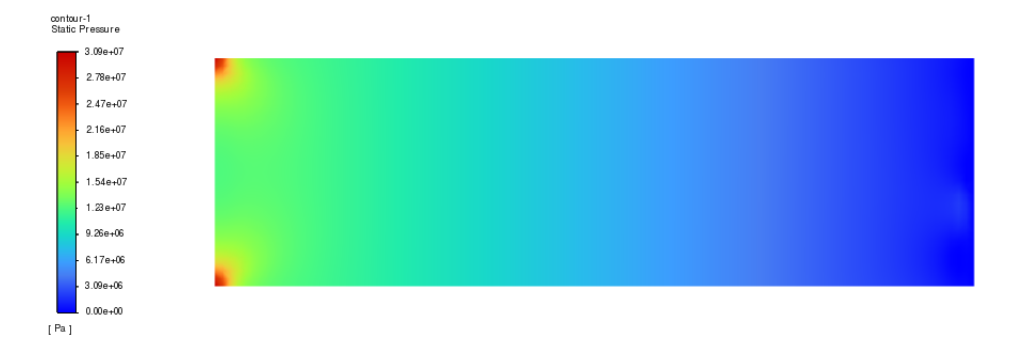

*Рисунок 8. Поле давления ANSYS*

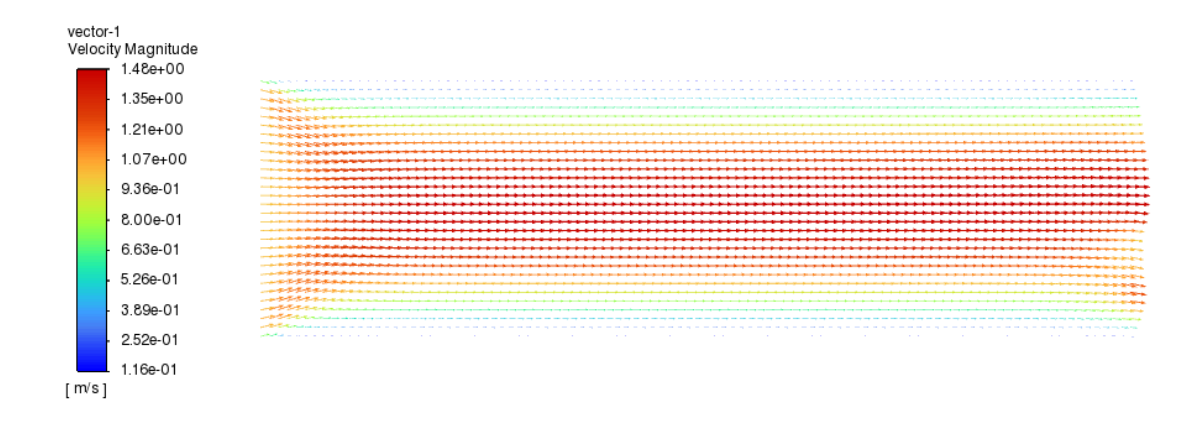

*Рисунок 9. Поле скорости ANSYS*

Распределение горизонтальной компоненты скорости вдоль центральной линии приведено на рисунке 10:

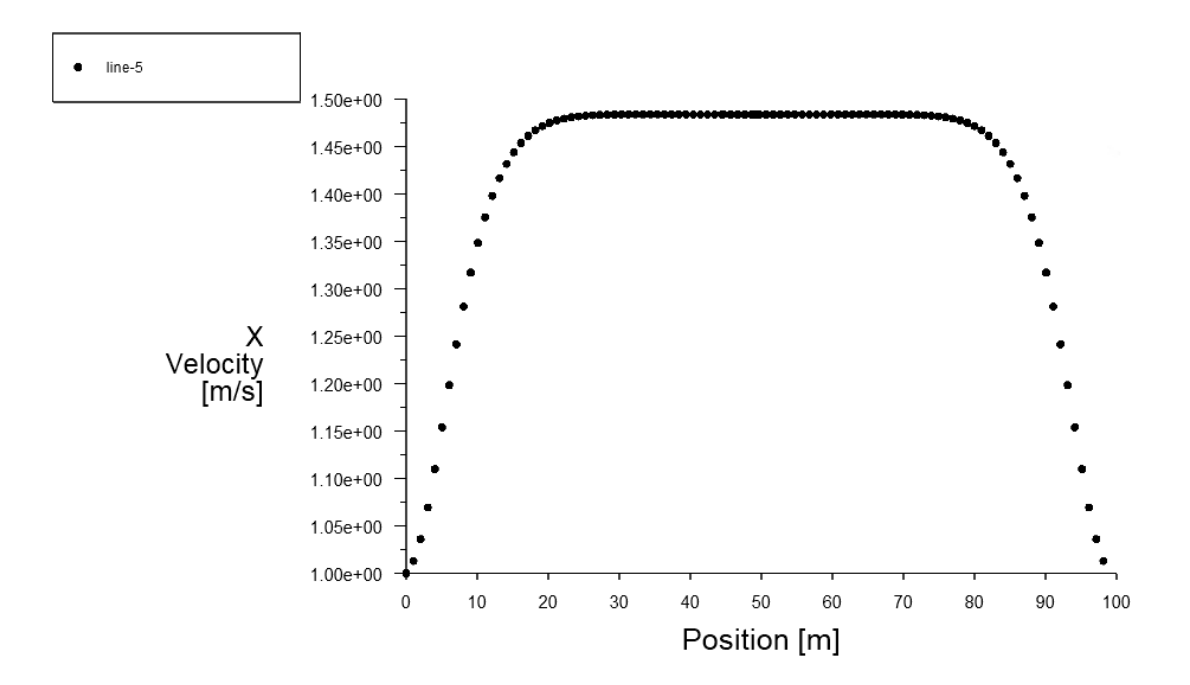

*Рисунок 10. Распределение горизонтальной компоненты скорости вдоль центральной линии ANSYS*

Отклонение распределения скорости от ожидаемого параболического объясняется недостаточной длиной канала, увеличить которую из-за вычислительной сложности не представляется возможным. Задачей приведенного сравнения является прямое сравнение двух расчетных кодов и оценка результатов при идентичных расчетных параметрах, поэтому в данном случае валидация на аналитическое решение не производится.[12]

## 3.3 Сравнение

<span id="page-31-0"></span>В ходе работы были получены два качественно идентичных набора полей – один из Fluent, второй из самописного кода. Для проверки численного расхождения результатов сравним срезы скоростей и давления при фиксированных координатах  $x$  и  $y$ . Они представлены на рисунках 11-14.

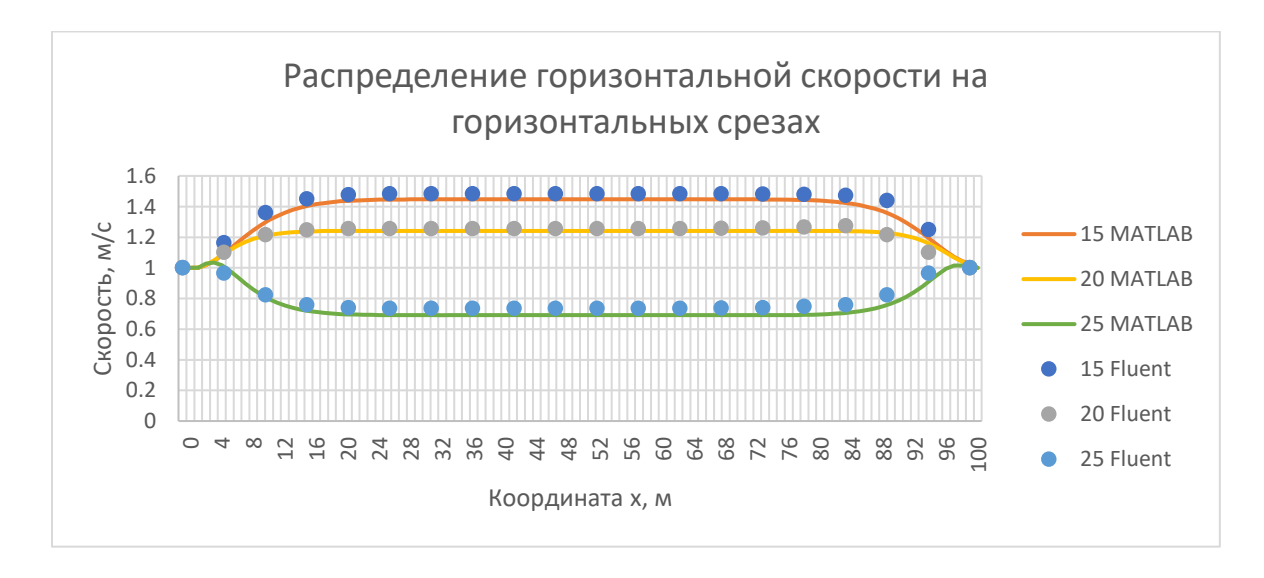

*Рисунок 11. Распределение горизонтальной скорости на горизонтальных срезах*

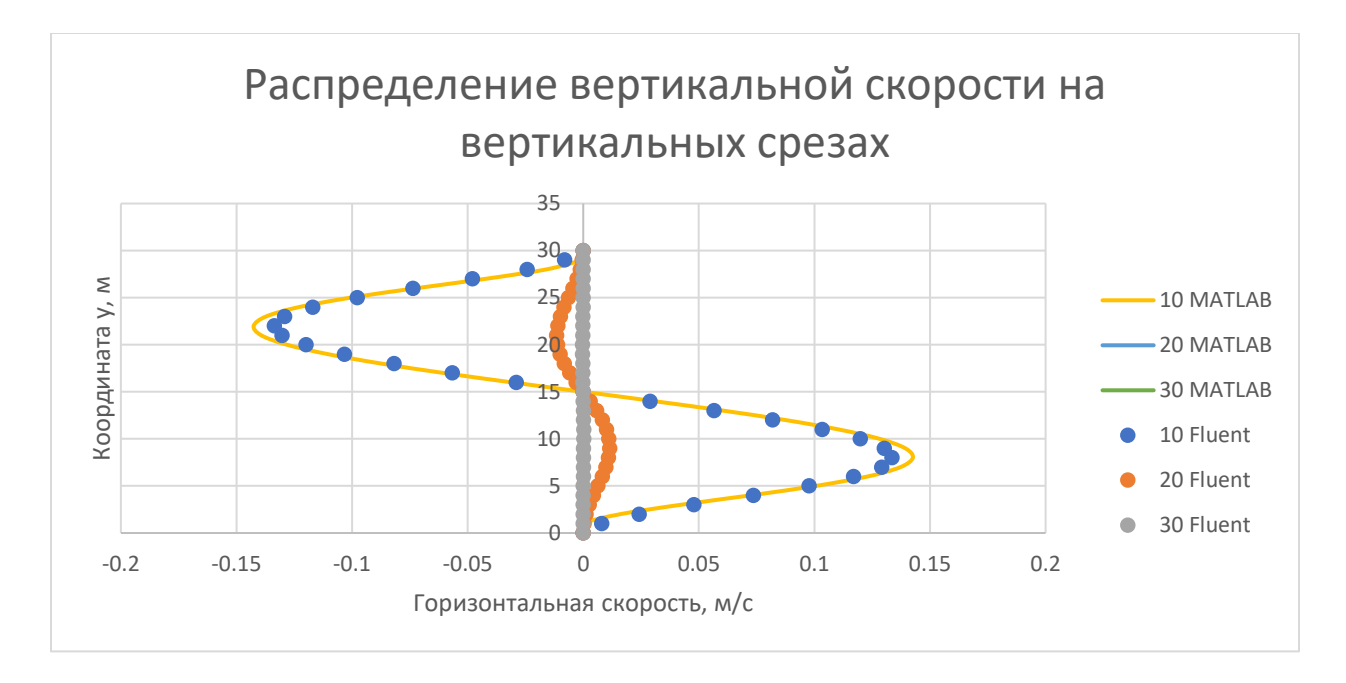

*Рисунок 12. Распределение вертикальной скорости на вертикальных срезах*

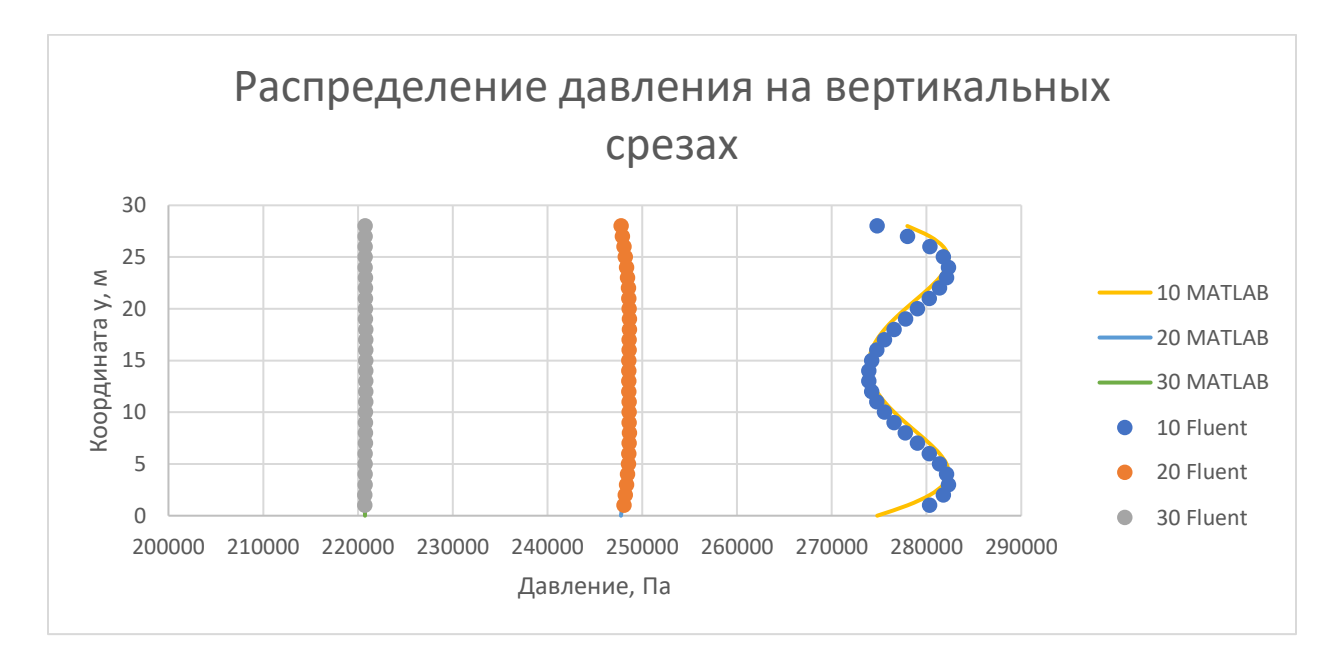

*Рисунок 13. Распределение давления на вертикальных срезах*

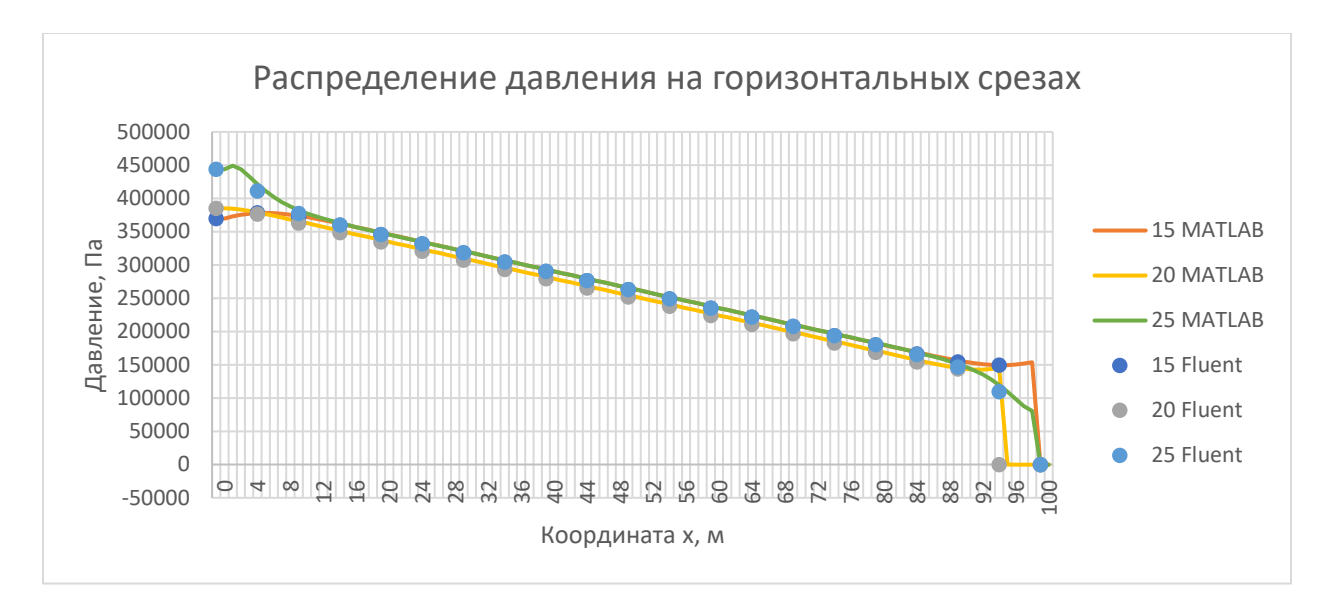

*Рисунок 14. Распределение давления на горизонтальных срезах*

Имеем лишь малые расхождения, погрешность не превышает 5% во всех случаях.

#### **ЗАКЛЮЧЕНИЕ**

<span id="page-34-0"></span>В рамках выпускной квалификационной работы было проведено исследование широко используемого в настоящее время метода численного решения системы уравнений Навье-Стокса, определяющей движение вязкой жидкости. Значение данной области гидродинамики сложно переоценить, поскольку жидкости используются в множестве отраслей промышленности, что говорит о значимости умения оценивать их влияние на конструкции.

В процессе работы был освоен алгорим SIMPLE решения системы уравнений Навье-Стокса, получены поля давления и скорости для течения в начальном участке плоского канала, а также профиль горизонтальной компоненты скорости вдоль центральной линии канала. Полученные результаты были сравнены с результатами, полученными в ходе работы с модулем Fluent программной системы ANSYS. Была отмечена высокая степень схожести результатов, что говорит о корректной реализации рассматриваемого алгоритма.

## **СПИСОК ИСПОЛЬЗОВАННОЙ ЛИТЕРАТУРЫ**

- <span id="page-35-0"></span>1. Лойцянский Л.Г. Механика жидкости и газа. Москва: Издательство "Наука", 1970. 469-472 с.
- 2. Седов Л.И. Механика сплошной среды. Наука, 1970. 166-170 с.
- 3. Федоренко Р.П. Введение в вычислительную физику. Москва: Издательство Московского физико-технического института, 1994. 92- 99 с.
- 4. Яненко Н. Метод дробных шагов решения многомерных задач математической физики. Новосибирск: Академия наук СССР, Сибирское отделение, Вычислительный центр, 1967.
- 5. Batchelor G.K. An Introduction to Fluid Dynamics. Cambridge: Cambridge University Press, 2000. 142-148 pp.
- 6. Holman J.P., Lloyd J.R. Computational Fluid Dynamics. The basics with applications. 2nd ed. New York: McGraw-Hill, Inc., 1995. 4-10 pp.
- 7. Williams A. C++ Concurrency in Action. New York: Manning Publications Co., 2012. 15-20 pp.
- 8. Brandon D.J., Aggarwal S.K. A Numerical Investigation of Particle Deposition on a Square Cylinder Placed in a Channel Flow // Aerosol Science & Technology, Vol. 34, No. 4, Nov 2001. pp. 340-352.
- 9. Chorin A.J. A numerical method for solving incompressible viscous flow problems // Journal of Computational Physics, Vol. 2, No. 1, August 1967. pp. 12-26.
- 10. Eymard R., Gallouet T., Herbin R. Finite Volume Methods // Handbook of Numerical Analysis, Vol. 7, September 1997. pp. 713-1020.
- 11. Singha S., Sinhamahapatra K.P. Flow past a circular cylinder between parallel walls at low Reynolds numbers // Ocean Engineering, Vol. 37, No. 8-9, June 2010. pp. 757-769.
- 12. Kapeilsh K. To study the flow over a cylinder and Von Karman vortex street in Ansys Fluent. [Электронный ресурс] // Skill-Lync: [сайт]. [2021]. URL: https:/ /skill-lync.com/student-projects/to-study-the-flow-over-a-cylinderand-vonkarman-vortex-street-in-ansys-fluent (дата обращения: 29.05.2023). 64
- 13. Kumaran J. Getting started with the Windows UI 2 Library [Электронный ресурс] // Microsoft Learn: [сайт]. [2023]. URL: [https://learn.microsoft.com/e](https://learn.microsoft.com/)n-us/windows/apps/winui/winui2/gettingstarted (дата обращения: 13.04.2023).
- 14. White S., Wojciakowski M. Concurrency and asynchronous operations with C++/WinRT [Электронный ресурс] // Microsoft Learn: [сайт]. [2023]. URL: https://learn.microsoft.com/en-us/windows/uwp/cpp-and-winrtapis/concurrency (дата обращения: 11.05.2023).
- 15. White S., Wojciakowski M. C++/WinRT [Электронный ресурс] // Microsoft Learn: [сайт]. [2023]. URL: [https://learn.microsoft.com/en](https://learn.microsoft.com/en-us/windows/uwp/)[us/windows/uwp/](https://learn.microsoft.com/en-us/windows/uwp/) cpp-and-winrt-apis/ (дата обращения: 14.04.2023).
- 16. Whitney T., Sharkey K. Concurrency Runtime [Электронный ресурс] // Microsoft Learn: [сайт]. [2023]. URL: https://learn.microsoft.com/enus/cpp/parallel/concrt/concurrency-runtime?view=msvc-170 (дата

обращения: 11.05.2023).